Füllen Sie die Steuererklärung am Computer aus www.taxme.c<sup>h</sup>

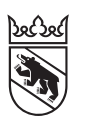

## **TaxMe Online**

Füllen Sie die Steuererklärung direkt im Internet aus:

- www.taxme.ch > TaxMe-Online starten
- Ihre Anmeldedaten finden Sie auf dem Brief zur Steuererklärung.
- Nutzten Sie bereits im Vorjahr TaxMe-Online? Dann sind Stammdaten und wiederkehrende Angaben erfasst. Während dem Ausfüllen lassen sich die Vorjahresdaten öffnen.
- Sie können beim Erfassen beliebig oft unterbrechen und später ohne Datenverlust weiterarbeiten.
- Erst wenn Ihre Gemeinde die Freigabequittung eingelesen hat, sind Ihre Daten für die Steuerverwaltung ersichtlich.
- Die Datensicherheit ist dank Datenverschlüsselung gewährleistet.

## Testen Sie TaxMe-Online mit der Demoversion.

TaxMe-Online funktioniert auch für Steuererklärungen von juristischen Personen und Vereinen.

**TaxMe Online** 

Kurz-Videos erklären Ihnen die verschiedenen Themenbereiche von TaxMe-Online. www.taxme.ch > TaxMe-Online Tour

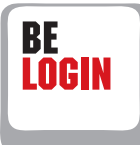

Registrieren Sie sich für BE-Login, das E-Government-Portal des Kantons Bern, und nutzen Sie mit Ihrem persönlichen Login zusätzliche Steuerdienste:

**Online-Ausfüllen** der Steuererklärung schon ab Januar. Sie müssen nicht mehr auf den Brief zur Steuererklärung mit den Login-Angaben warten.

- Überblick über gesamtes Steuerdossier: Rechnungen, Veranlagungen, Zahlungen, Vorauszahlungen, Stand Vorauszahlungskonto usw.
- Belege online nachreichen
- Einsprache online einreichen
- Steuererklärungen von Dritten online ausfüllen und verwalten

Weitere Infos und Registrierung unter www.taxme.ch > BE-Login

## **TaxMe Offline**

Möchten Sie beim Ausfüllen nicht mit dem Internet verbunden sein?

Für TaxMe-Offline laden Sie vor dem Ausfüllen die aktuelle Software lokal auf Ihren Computer. Ausfüllen, ausdrucken, unterschreiben

und einsenden.

Haben Sie die Steuererklärung im Vorjahr bereits offline ausgefüllt und als .tax-Datei abgespeichert? Laden Sie Ihre Vorjahresdaten in die aktuelle Steuererklärung, indem Sie diese Datei importieren.

 $www.taxme.ch > TaxMe-Offline$ natürliche Personen

Alle Informationen zur Steuererklärung und zu Steuern im Kanton Bern: www.taxme.ch